# Interfaces

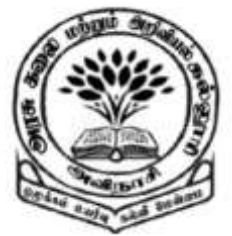

**By** 

Dr M. Senthilkumar Assistant Professor Department of Computer Science Government Arts and Science College, Avinashi - 641654

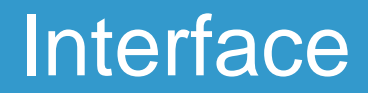

- $\checkmark$  Similar to a Class
- $\checkmark$  Contains abstract methods and final fields
- $\checkmark$  A class that implements the Interface must define the code for abstract methods

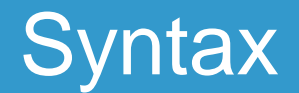

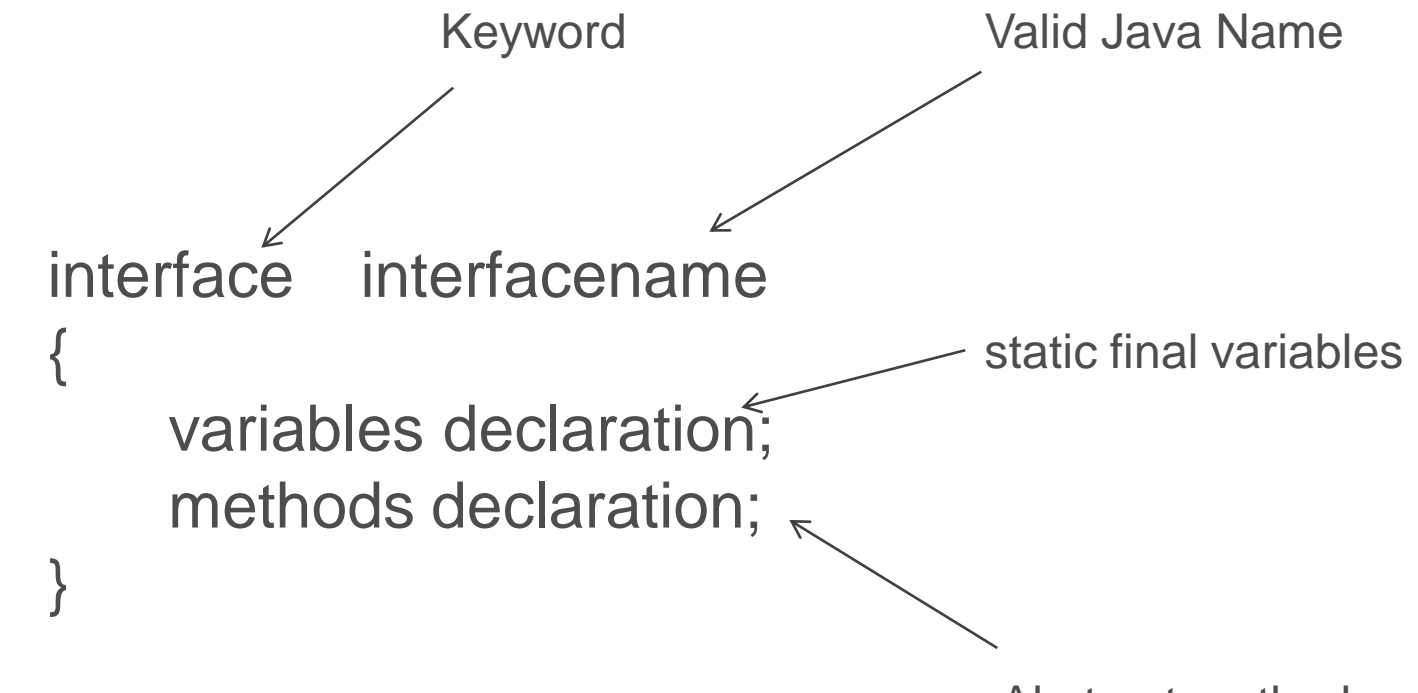

Abstract methods

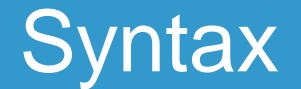

static final type variablename = value;

variables declaration;

methods declaration;

return\_type methodname (Parameter List);

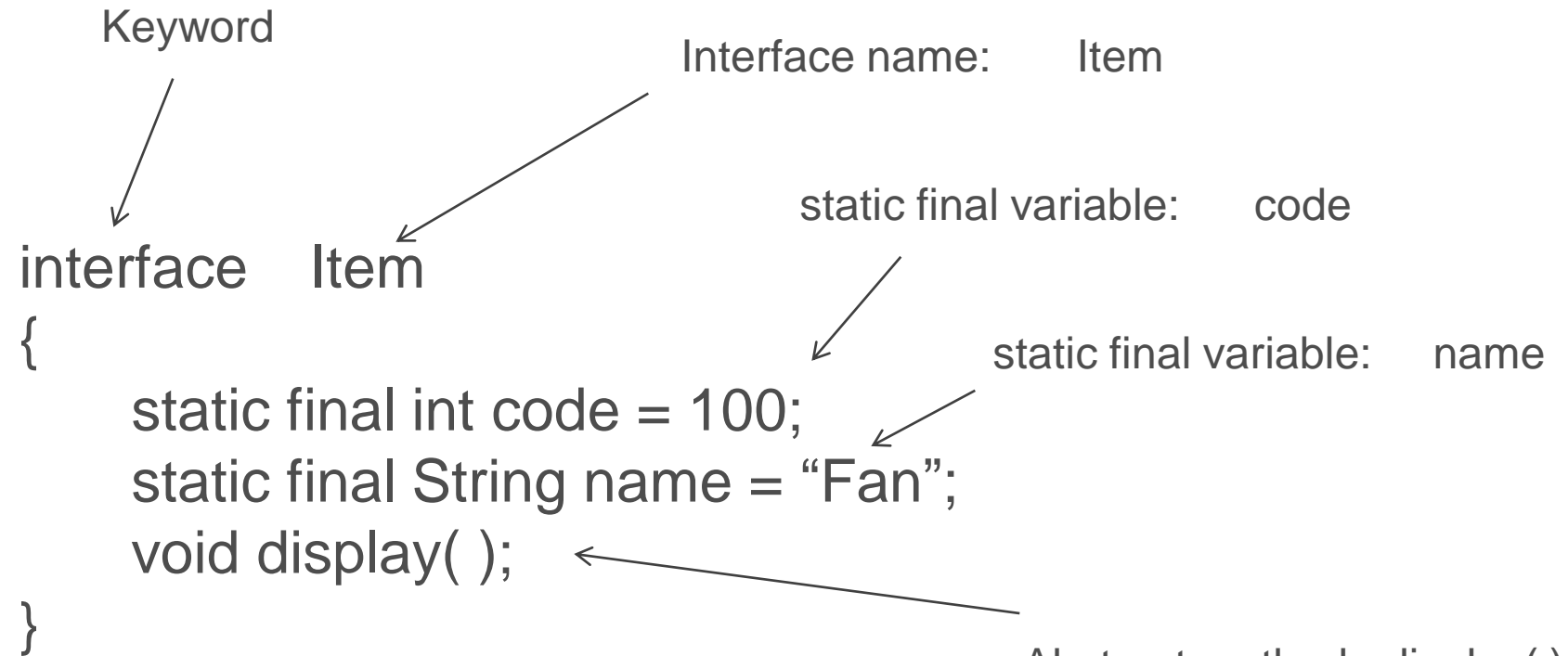

Abstract method: display( )

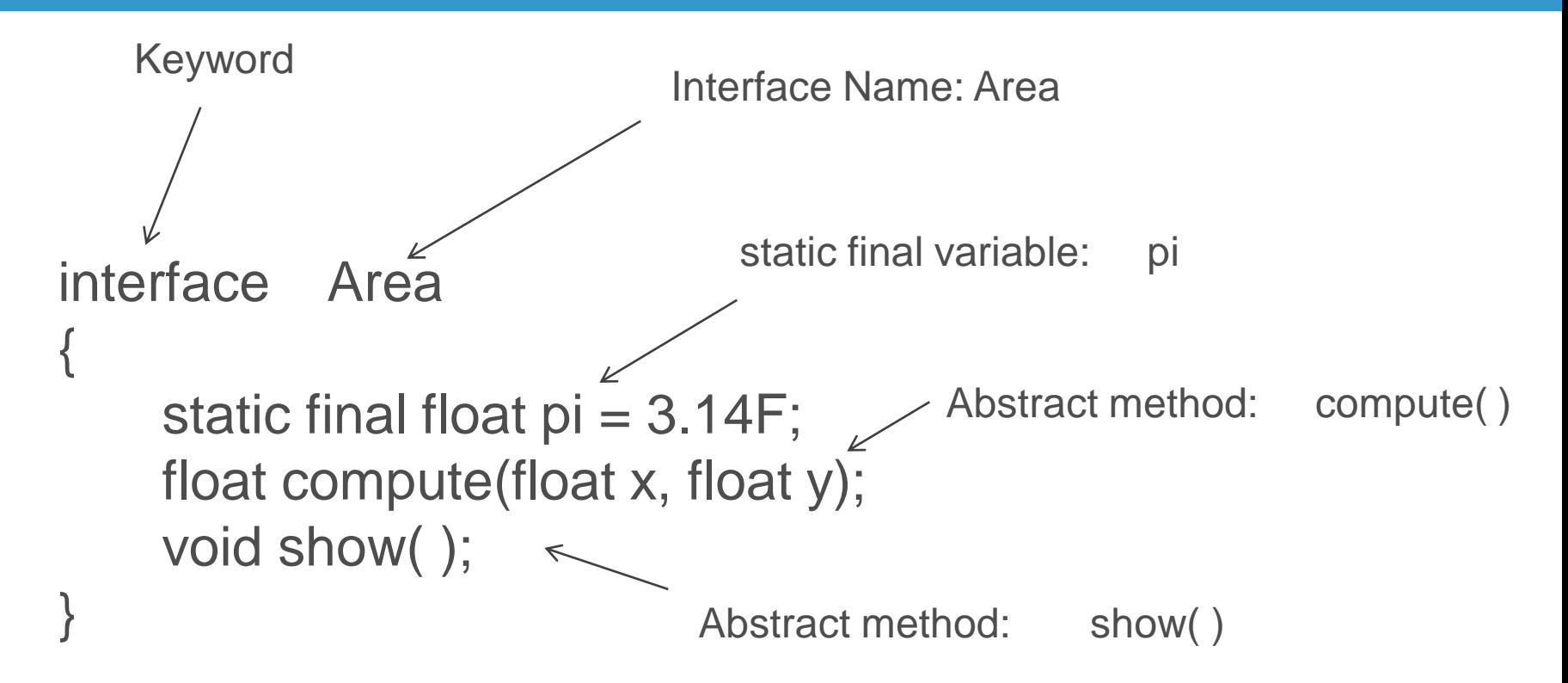

# Extending Interfaces

 $\checkmark$  An interface can extend one or many interfaces  $\checkmark$  Inheritance property

```
interface interface2 extends interface1
{
    body of interface2;
}
```

```
interface ItemConstants
{
         int itemcode = 100;
         String itemname = "Fan";
         float unitprice = 1500;
         int quantity = 10;
}
interface ItemMethods
{
         void computecost( );
} 
interface Item extends ItemConstants, ItemMethods
{
         void display( );
}
```
8

# Implementing Interfaces

 $\checkmark$  A class can inherit properties of one or more Interfaces  $\checkmark$  A class can implement one or more Interfaces

```
class classname implements interfacename
{
    body of the classname 
}
```
# Implementing Interfaces

 $\checkmark$  A class can inherit properties of one or more Classes (use extends)  $\checkmark$  Interfaces (use implements)

class classname extends superclass1, superclass2 implements interfacename1, interfacename2 { body of the classname }

```
interface Area
{
    final static float pi = 3.14F;
    float compute(float x, float y);
}
class Rectangle implements Area
{
    public float compute(float x, float y)
     {
            return(x * y);
     } 
}
class Circle implements Area
{
    public float compute(float x, float y)
     {
            return(pi * x * x);
     } 
}
```
{

}

11

```
class InterfaceExample2
public static void main(String args[]) 
 { 
    Rectangle R = new Rectangle();
    Circle C = new Circle();
    System.out.println("Rectangle Area: " + R.compute(10,20));
    System.out.println("Circle Area: " + C.compute(10,0));
 }
```
### Example 4 - Output

Microsoft Windows [Version 6.1.7601] Copyright (c) 2009 Microsoft Corporation. All rights reserved.

C:\Users\Senthil>d:

D:\>cd D:\jdk1.8.0\_111\jdk1.8.0\_111\bin

D:\jdk1.8.0\_111\jdk1.8.0\_111\bin>javac InterfaceExample2.java

D:\jdk1.8.0\_111\jdk1.8.0\_111\bin>java InterfaceExample2 Rectangle Area: 200.0 Circle Area: 314.0

D:\jdk1.8.0\_111\jdk1.8.0\_111\bin>

## Forms of Interface Implementation

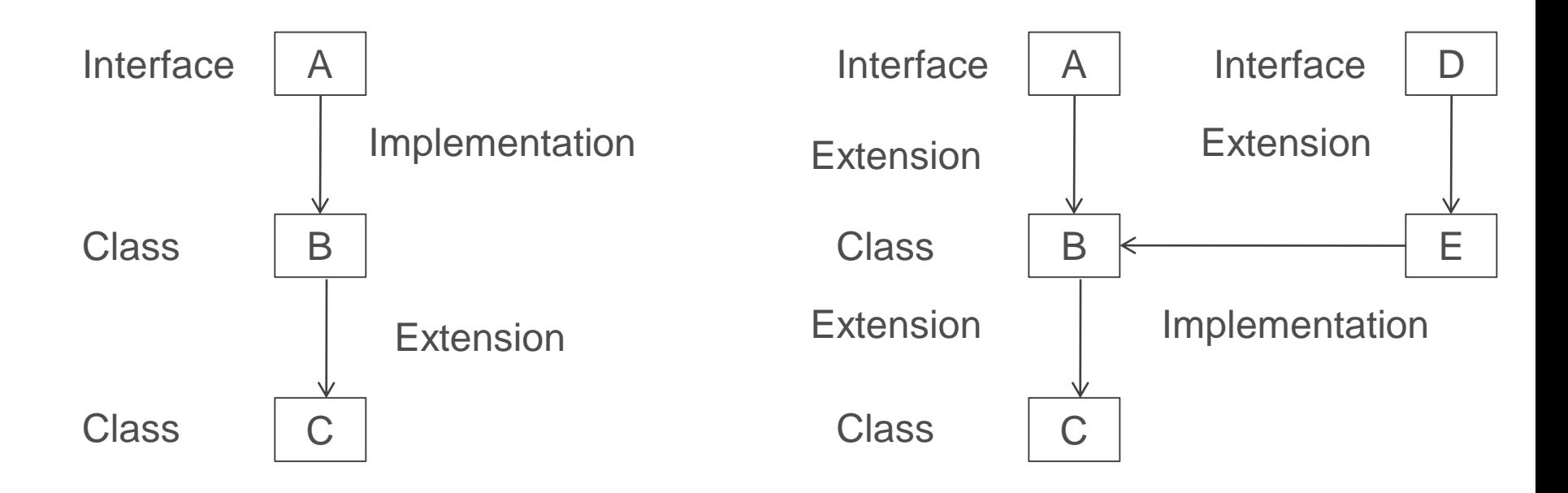

### Forms of Interface Implementation

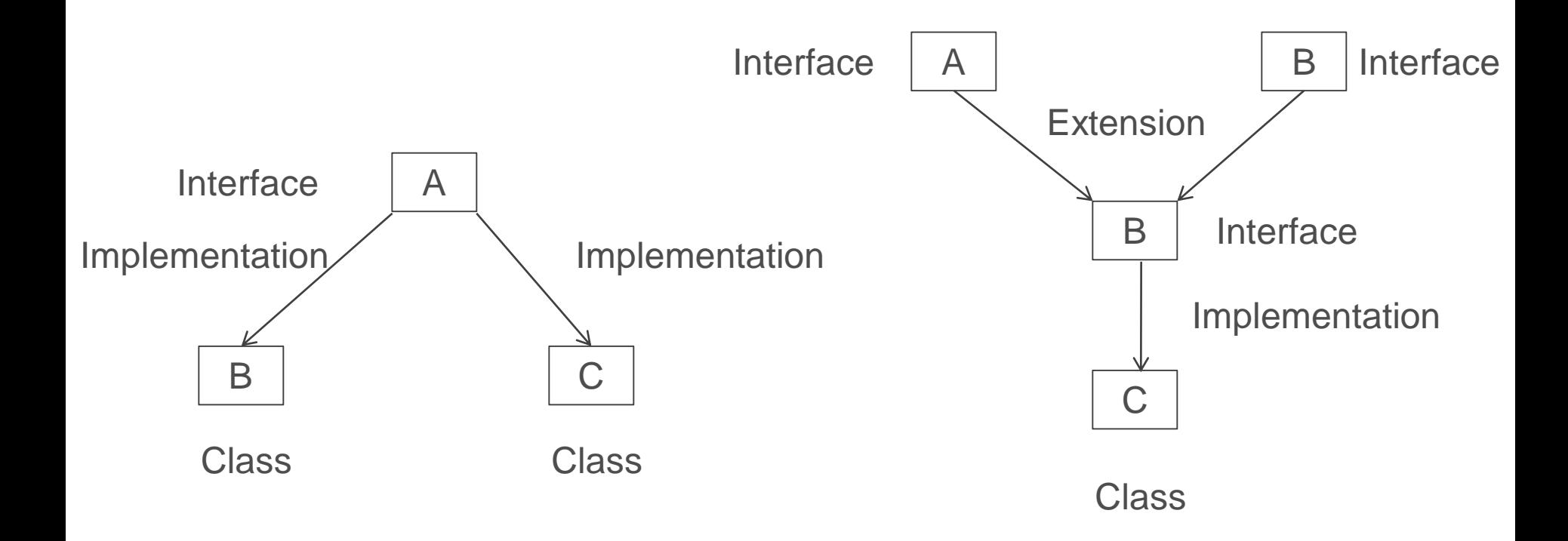

class Student

{

}

{

15

```
int rollNo;
    void getNumber(int n)
    {
      rollNo = n:
    } 
    void putNumber( )
    {
      System.out.println("Roll No : " + rollNo);
    }
class Test extends Student
    float JavaMarks, DSMarks;
    void getMarks(float m1, float m2)
    {
      JavaMarks = m1; DSMarks = m2;
    }
```

```
void putMarks( )
    {
      System.out.println("Marks Received : ");
      System.out.println("Java Marks: " + JavaMarks);
      System.out.println("DS Marks: " + DSMarks);
    }
}
interface sports
{
    float SportsMarks = 6.0F;
    void putSportsMarks( );
}
```

```
class Results extends Test implements Sports
```

```
float total;
```

```
public void putSportsMarks( )
```

```
System.out.println("Sports Marks: "+ SportsMarks);
```

```
}
void display( )
```
{

{

}

}

```
{
 total = JavaMarks + DSMarks + SportsMarks;
 putNumber( );
 putMarks( );
 putSportsMarks( );
 System.out.println("Total Score: "+ total);
```

```
class HybridInterface
```
{

}

```
public static void main(String args[ ])
{
  Results S1 = new Results( );
  S1.getNumber(100);
  S1.getMarks(27.5F, 33.0F);
  S1.display( );
}
```
# Example 5 - Output

D:\jdk1.8.0\_111\jdk1.8.0\_111\bin>javac HybridInterface.java

D:\jdk1.8.0\_111\jdk1.8.0\_111\bin>java HybridInterface Roll No : 100 Marks Received : Java Marks: 27.5 DS Marks: 33.0 Sports Marks: 6.0 Total Score: 66.5

D:\jdk1.8.0\_111\jdk1.8.0\_111\bin>

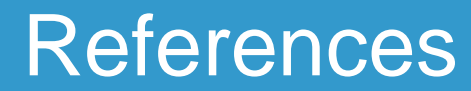

#### $\checkmark$  Programming with Java – A Primer - E. Balagurusamy, 3rd Edition, TMH

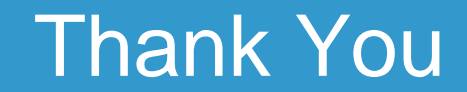